3

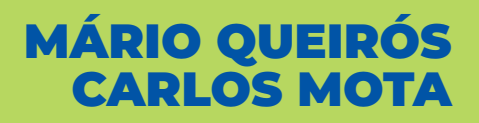

# PROJETOS DE INVESTIMENTO ANÁLISE DE RISCO E INCERTEZA

### FINANÇAS EMPRESARIAIS

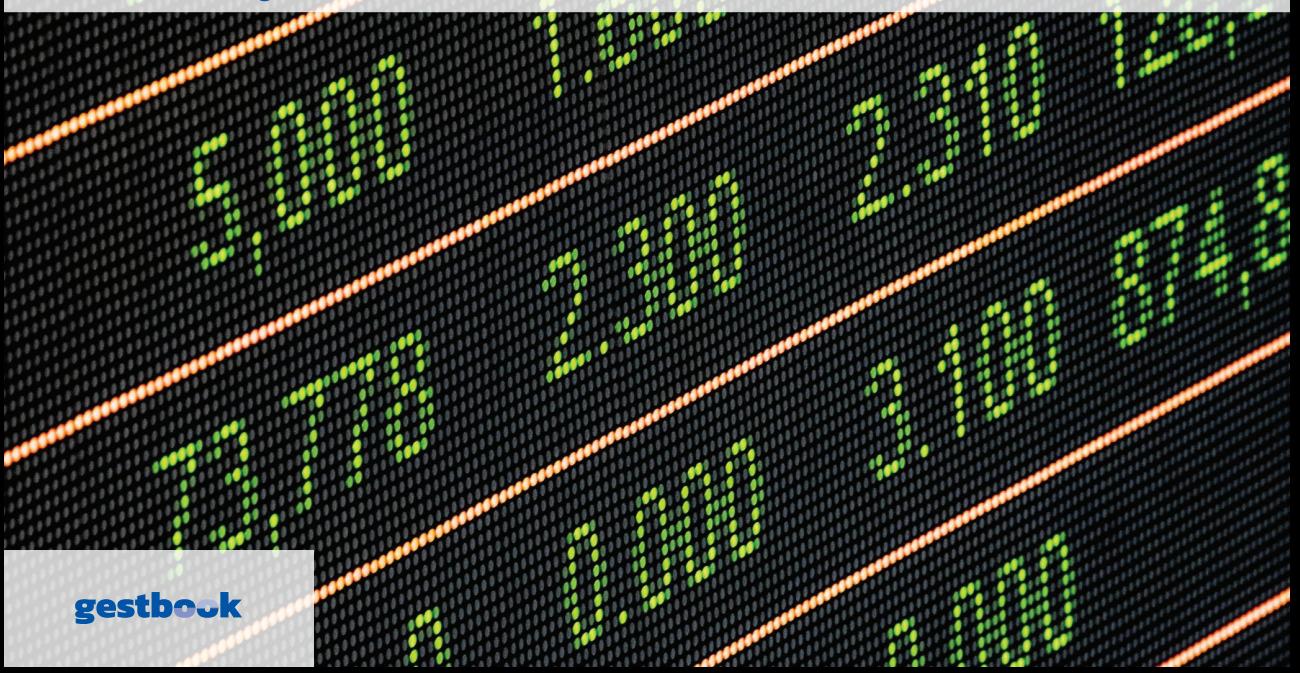

#### AUTORES

#### **Mário Queirós Carlos Mota**

COLEÇÃO **Finanças Empresariais**

TÍTULO **Projetos de investimento – Análise de Risco e Incerteza**

#### EDIÇÃO

Quântica Editora – Conteúdos Especializados, Lda. Praça da Corujeira n.º 38 · 4300-144 PORTO Tel. 220 939 053 · E-mail: geral@quanticaeditora.pt · www.quanticaeditora.pt

CHANCELA Gestbook – Conteúdos de Economia e Gestão

DISTRIBUIÇÃO Booki – Conteúdos Especializados Tel. 220 104 872 · E-mail: info@booki.pt · www.booki.pt

REVISÃO Quântica Editora – Conteúdos Especializados, Lda.

DESIGN Delineatura – Design de Comunicação · www.delineatura.pt

IMPRESSÃO Fevereiro, 2023

DEPÓSITO LEGAL 466436/20

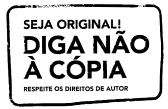

A **cópia ilegal** viola os direitos dos autores. Os prejudicados somos todos nós.

Copyright © 2023 | Todos os direitos reservados Quântica Editora – Conteúdos Especializados, Lda.

A reprodução desta obra, no todo ou em parte, por fotocópia ou qualquer outro meio, seja eletrónico, mecânico ou outros, sem prévia autorização escrita do Editor e do Autor, é ilícita e passível de procedimento judicial contra o infrator.

Este livro encontra-se em conformidade com o novo Acordo Ortográfico de 1990, respeitando as suas indicações genéricas e assumindo algumas opções especificas.

CDU 658.1 Formas de empresas. Finanças 658.6 Organização e prática comercial. Bens. Serviços

ISBN Papel: 9789899017023 E-book: 9789899017061

Catalogação da publicação Família: Economia e Gestão Subfamília: Contabilidade e Fiscalidade

## ÍNDICE

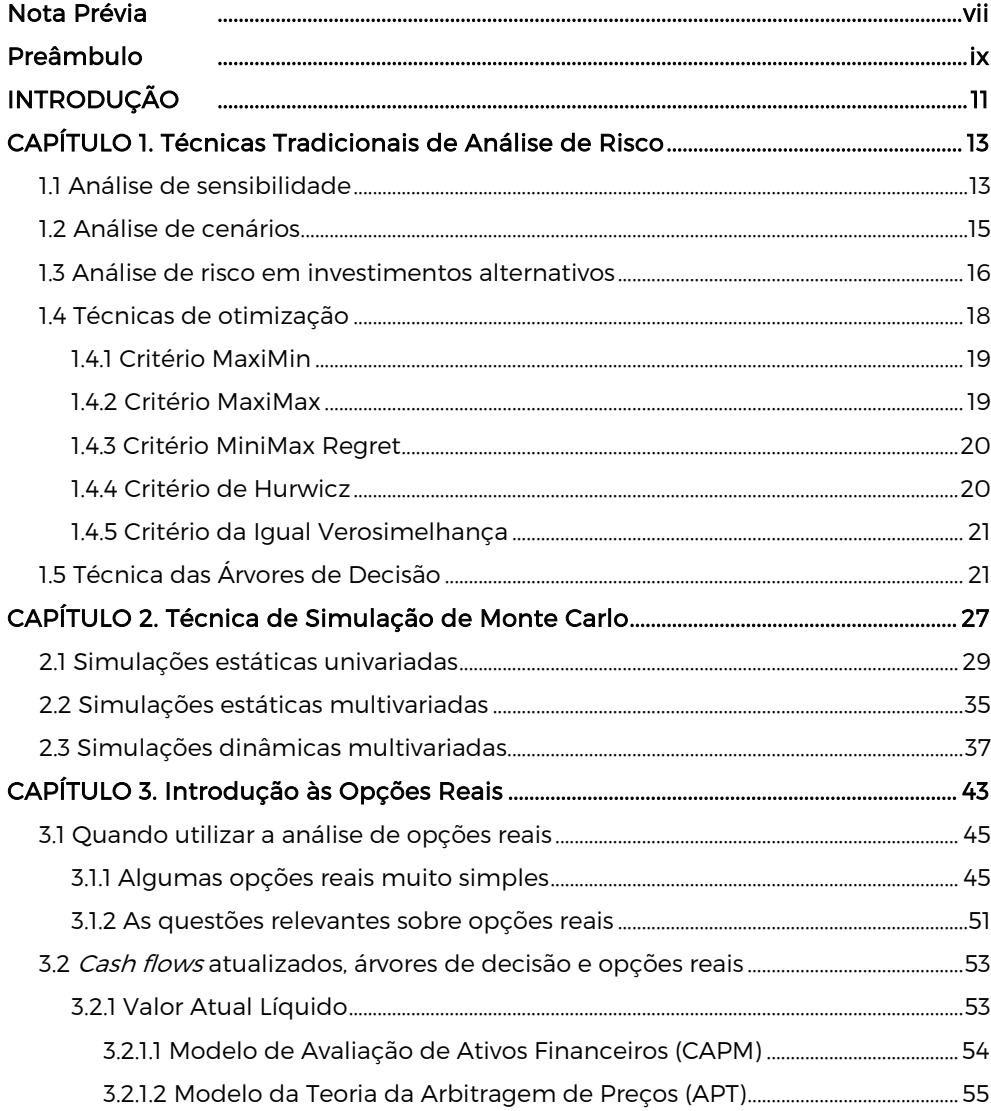

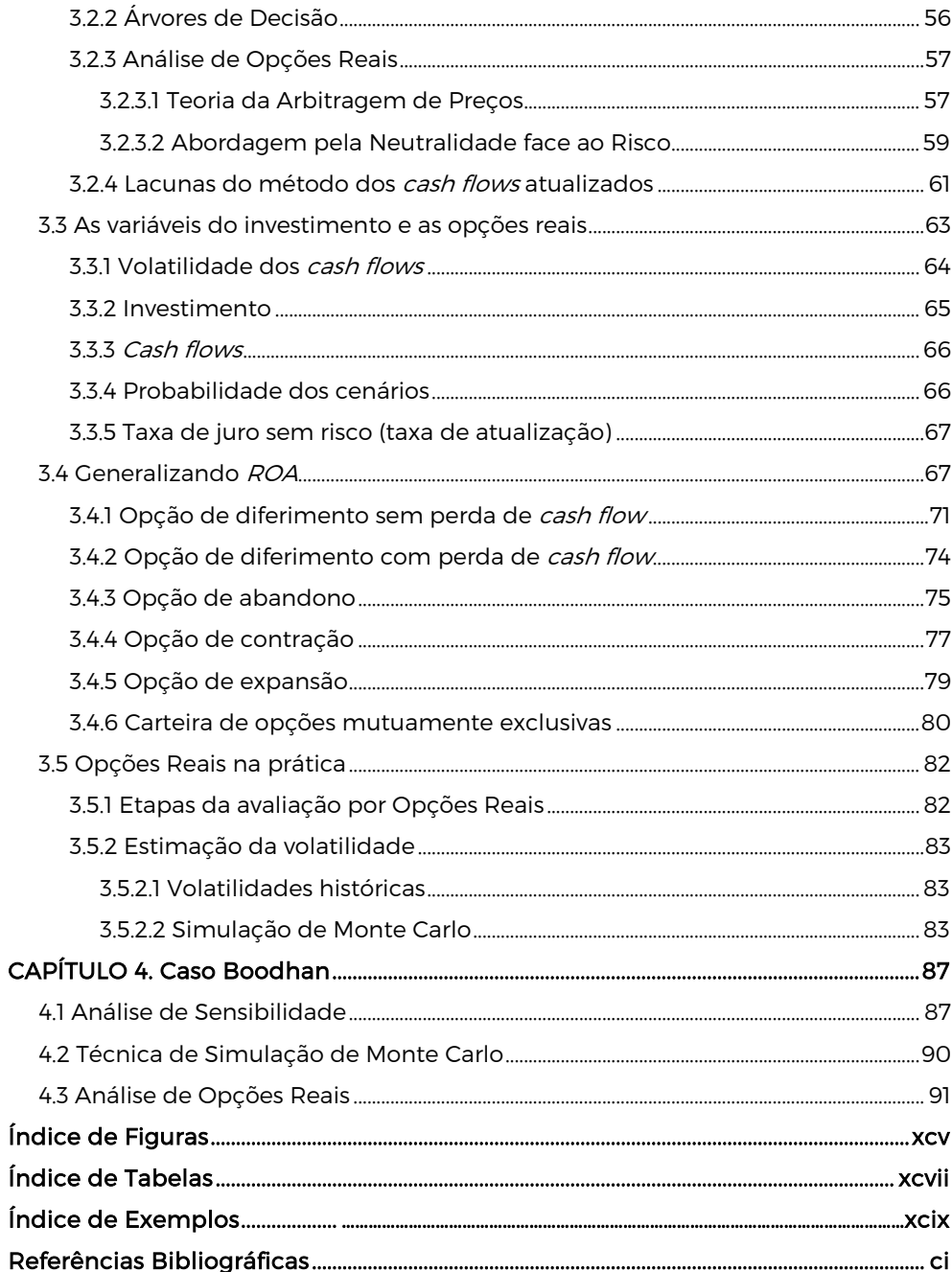

## INTRODUÇÃO

Já vimos no volume anterior que a Plumara, empresa que se dedica à produção e comercialização de carne de bovino em Portugal, pretende realizar um investimento de diversificação no Brasil para passar a produzir também carne de frango e ovos para vender no mercado externo. Os fluxos de tesouraria previstos são os seguintes, em milhões de reais:

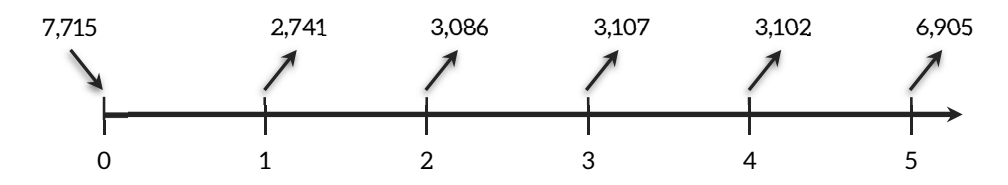

**Figura 0.1.** Previsão de fluxos de tesouraria para a Boodhan (5 anos)

Após a análise convencional pelo método dos *cash flows* descontados, foi possível estimar os seguintes indicadores.

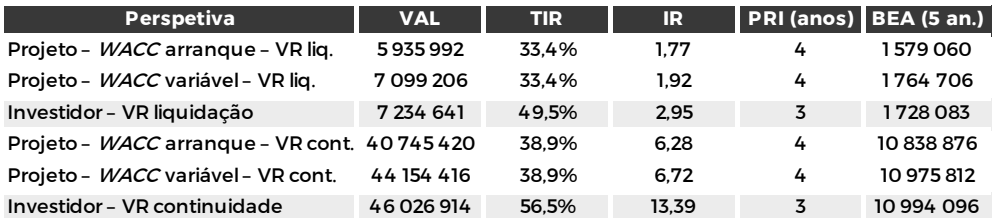

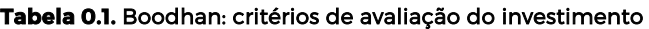

O objetivo do terceiro volume desta coleção é ir mais além do que foi estudado sobre viabilidade financeira de projetos de investimento, e colocar a questão:

realizar um segundo investimento de 800 mil euros, algo que só acontecerá se nos encontrarmos num cenário de expansão.

No caso da realização do investimento global, esperam-se *cash flows* anuais de 450 mil no caso de expansão e de 150 mil no caso de recessão.

No caso da realização do investimento por fases, esperam-se *cash flows* de 280 mil, caso seja realizado o investimento complementar e continuemos em expansão. Mas se esse investimento complementar for realizado e entrarmos em recessão, os *cash flows* esperados serão de apenas 100 mil. Se não for realizado nenhum investimento complementar e continuarmos em expansão, esperam-se *cash flows* de 70 mil, baixando para apenas 50 mil caso entremos em recessão ao fim de dois anos. Se após a realização da primeira fase dos investimentos entrarmos em recessão, esperam-se *cash flows* anuais de 45 mil durante os dez anos em análise.

Estima-se que haja uma probabilidade de expansão de 75% nos primeiros dois anos e de 80% nos anos seguintes.

A taxa de custo do capital é de 10% e o valor residual é nulo ao fim de 10 anos.

O que decidir?

O primeiro passo para respondermos a esta questão consiste precisamente em perceber qual é a questão. "O que decidir?" diz respeito ao que decidir agora. Ou seja, neste momento, deveremos avançar com um investimento global, um investimento por fases, ou não devemos avançar com qualquer investimento? Esta é a questão que queremos ver respondida.

O caso em apreço pode ser traduzido pelo esquema seguinte.

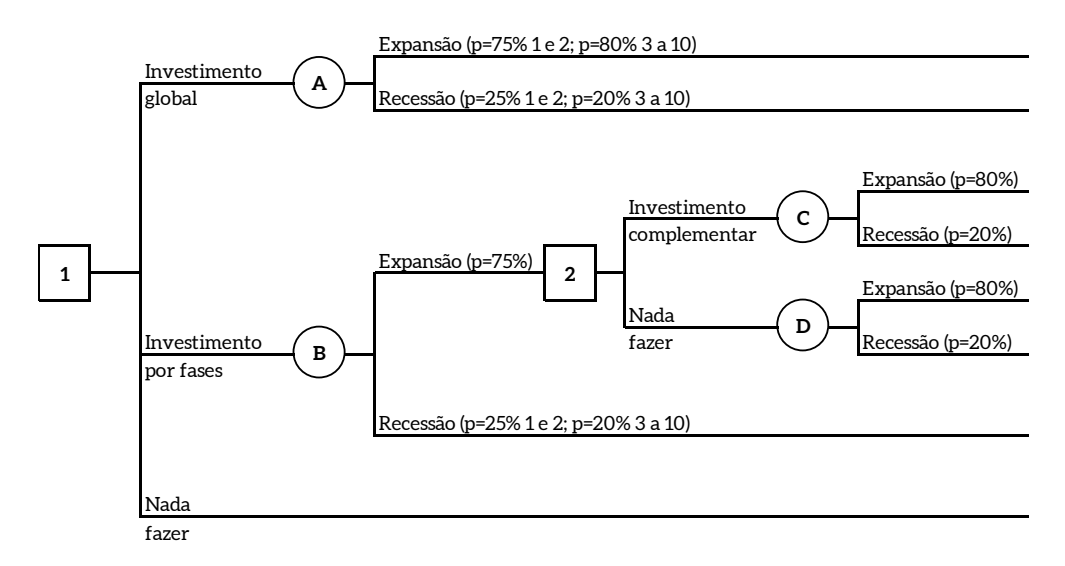

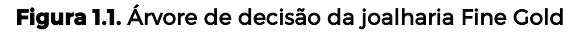

$$
Z = \frac{0 - 42288}{15509} = -2,727
$$

Olhando para as tabelas da Normal, podemos ver que  $\Phi(-2,73) = 0,0032$ , ou calculando  $\Phi$ (-2,727) = 0,0032. Portanto, a probabilidade de o VAL ser superior a zero é o valor complementar para a unidade, ou seja: P(VAL>0) = 99,7%.

Também podemos realizar análises gráficas a esses indicadores, como por exemplo, construir um histograma, que nos permite uma visualização do comportamento das variáveis. Para o VAL, temos a seguinte representação gráfica.

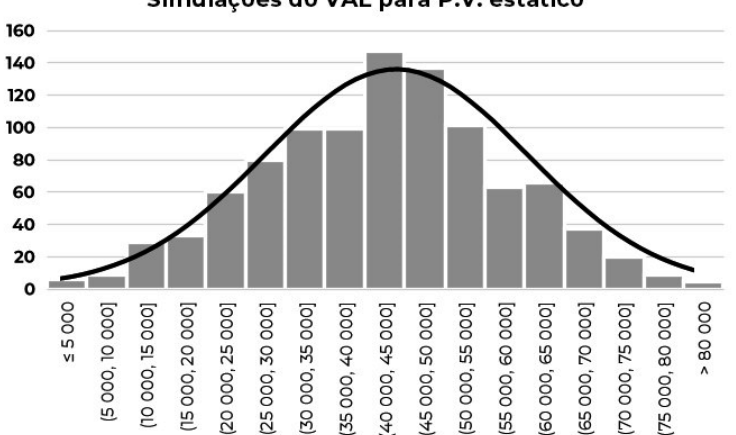

Simulações do VAL para P.V. estático

**Figura 2.3.** Simulações do VAL da Salvatony para P.V. estático

A cinza temos as ocorrências obtidas para o VAL com as 1000 simulações efetuadas, enquanto que a linha preta desenha o comportamento de uma variável que siga uma lei Normal com a média e o desvio-padrão estimados.

**6. º passo:** tomada de decisão

Por fim, após estudarmos o comportamento dos indicadores financeiros, podemos tomar a decisão final que consiste em sabermos se devemos ou não investir.

Evidentemente que esta técnica pode ser usada com várias variáveis ao mesmo tempo, isto é, podemos gerar simulações simultâneas para preço de venda, preço de compra, quantidades vendidas, etc. No entanto, é natural que haja dependência entre as variáveis, pelo que a alteração do valor de uma deve influenciar a alteração do valor de outra. Por isso, quando isso

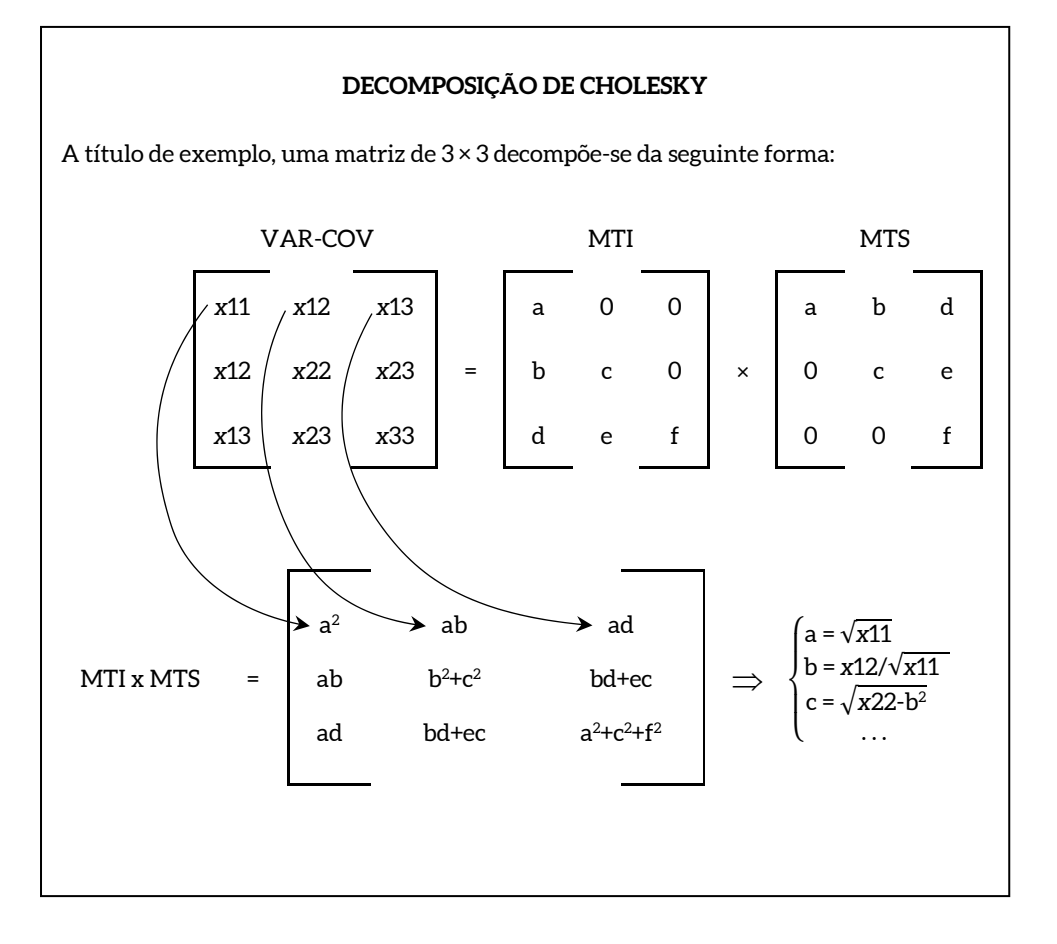

#### **EXEMPLO 6.** Simulação estática multivariada da Salvatony

Voltando novamente ao exemplo Salvatony, vamos realizar uma simulação de Monte Carlo utilizando três variáveis: preço de venda (P.V.), quantidade vendida (Q.V.) e preço de compra (P.C.). Os dados que precisamos são a média de cada uma das variáveis e a matriz VAR-COV.

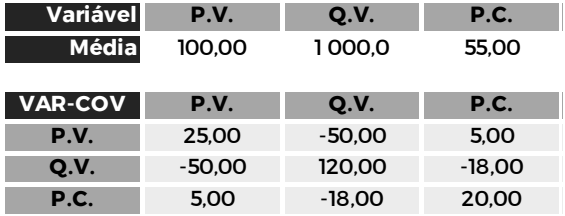

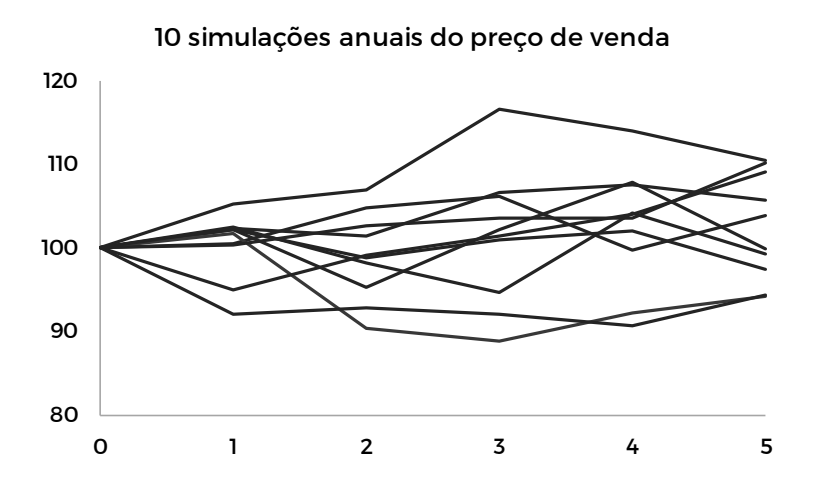

**Figura 2.4.** Simulação dinâmica do preço de venda

Como é fácil perceber, a evolução de qualquer variável vai depender, entre outros, da média de variação utilizada. No caso do preço de venda, estimamos uma variação anual média de 0,6%. Isto irá trazer um aumento dos preços de 0,6%, em média, de ano para ano, em todas as simulações. A prova disso é que calculando a média da variação dos preços para as 1000 simulações, obtemos o valor de 0,59%. Portanto, a média de variação a considerar para cada variável vai influenciar drasticamente o resultado final das estimações dos indicadores financeiros. Portanto, a utilização de dados históricos como estimativa da média de variação de uma variável, pode não ser a melhor opção quando desconfiamos que algo de pouco comum irá passar-se no futuro. O mesmo podemos dizer relativamente aos outros parâmetros: variância e covariância. Por exemplo, se tivéssemos estimado uma variação anual, do preço de venda, de 1,2% em vez de 0,6%, a média do VAL aumentaria de 42 766 para 47 987, mantendo-se o desvio-padrão praticamente inalterado.

Nas próximas figuras podemos observar o comportamento das três variáveis simuladas, comparando-o com o comportamento de uma variável que siga uma lei Normal com média e desvio-padrão estimado para a amostra simulada. Podemos observar também o comportamento para o VAL que foi calculado a partir das simulações obtidas para as variáveis referidas.

a) Na primeira fase tem 50% de probabilidade de ganhar 20 milhões e 50% de probabilidade de perder 20 milhões;

b) Na segunda fase, se tiver ganhado 20 milhões, tem probabilidade de 75% de ganhar 120 milhões e 25% de perder 85 milhões;

c) Na segunda fase, se tiver perdido 20 milhões, tem probabilidade de 75% de perder 85 milhões e 25% de perder 140 milhões.

Claro que, após passar a primeira fase, irá decidir se avança para a segunda ou não.

Questões:

1. Qual o valor esperado relativo aos ganhos?

2. Qual o valor esperado relativo às perdas?

3. Qual o valor esperado do investimento?

Para nos auxiliar na resposta às questões em apreço, vamos utilizar um diagrama que consiga traduzir os valores em jogo.

#### **Investimento em duas fases**

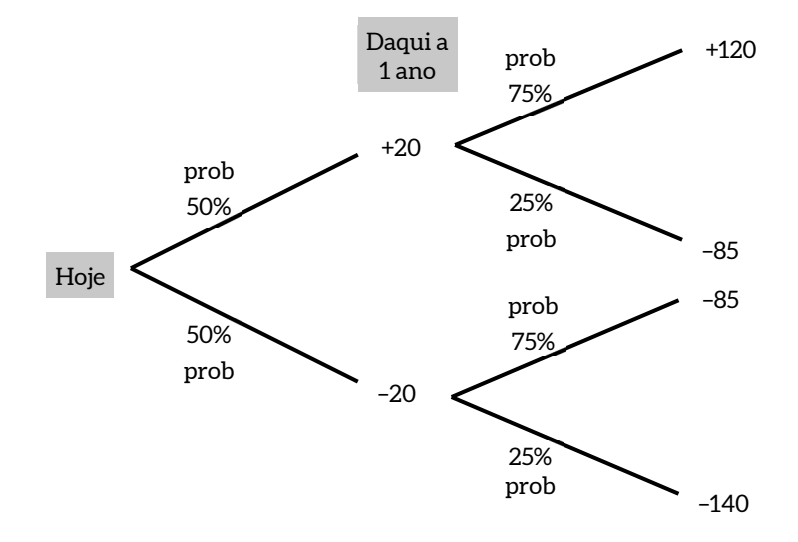

#### **Figura 3.1.** Opção de realizar um investimento em duas fases

Para respondermos às questões, temos antecipadamente que voltar a fazer uso de um raciocínio anteriormente utilizado, chamado de "*backward induction*", ou seja, "indução reversa": o que fazer se, daqui a um ano, estivermos no ramo de baixo? Investimos, sabendo que, ou vamos perder ou vamos perder? Naturalmente que não investiremos. A "história"

Novamente, temos:

$$
VAL = -115/1,08 + 100 = -6,481
$$

E voltamos a rejeitar o projeto de investimento.

#### **3.2.2 Árvores de Decisão**

Tal como vimos no ponto anterior relativo às Árvores de Decisão, esta técnica já nos permite introduzir flexibilidade nas decisões. Vamos ver a solução que nos oferece para resolver este problema.

O desenho da árvore de decisão correspondente é o seguinte.

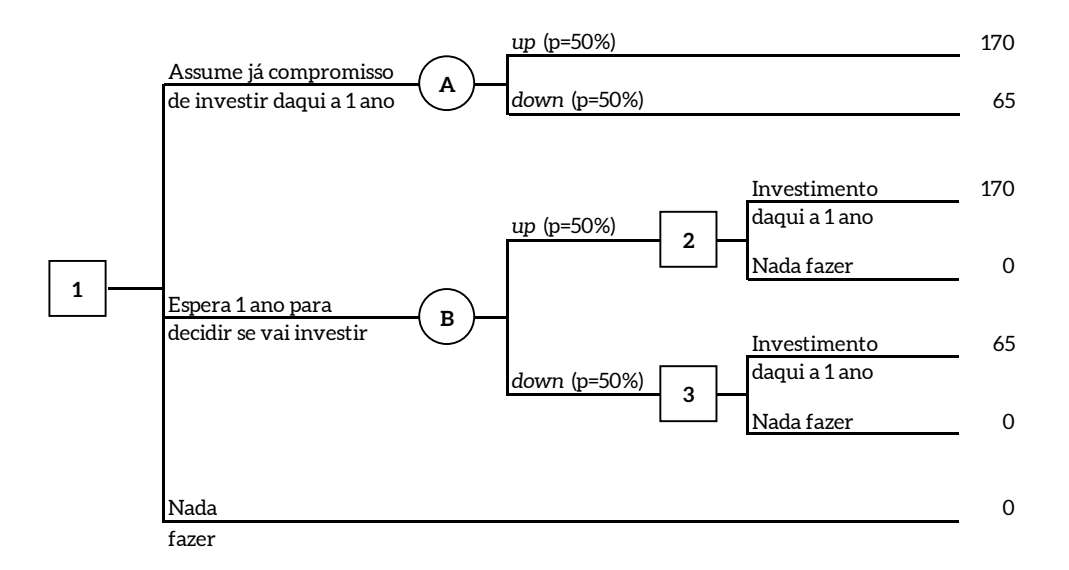

#### **Figura 3.5.** Árvore de decisão da empresa Variamais

Se adiarmos a decisão de investir para o início do ano 1, nesse momento já iremos ter total certeza se estamos em *up* ou em *down*. Portanto, daqui a um ano, os *cash flows* que iremos obter serão 170–115 = 55 (cenário *up*) ou zero (cenário *down*, pois não iremos investir 115 para obter apenas 65).

A matriz dos *payoffs* será a seguinte, daqui a um ano, para as duas alternativas.

*d* = 1/1,221 = 0,8187

• 
$$
q = \frac{e^{0.08 \times 1} - 0.8187}{1.2214 - 0.8187} = 0.6570
$$

1–*q* = 0,3430

#### **3.4.1 Opção de diferimento sem perda de cash flow**

A opção de diferimento, ou seja, de "esperar para ver", sem que haja qualquer perda financeira quando se decide não investir no momento, adiando a decisão, vai permitir responder à segunda pergunta do nosso exemplo. Vamos desenhar a árvore binomial correspondente, associando os valores em causa (consideremos as unidades monetárias em milhares).

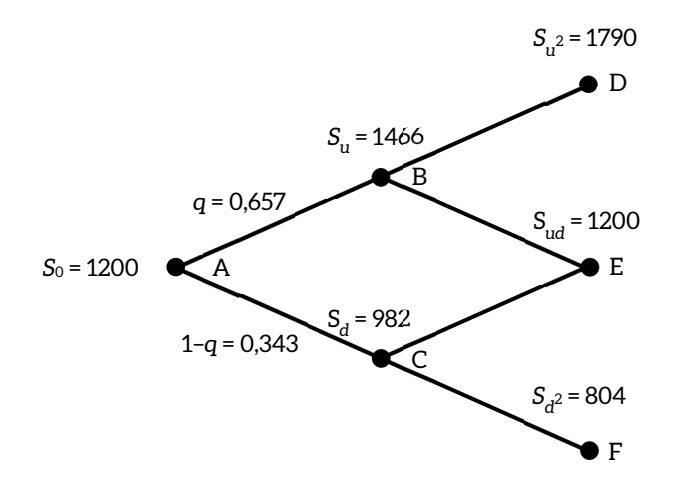

Figura 3.8. Árvore binomial para opção de diferimento sem perda de *cash flow* 

Tal como já sabemos, para podermos tomar uma decisão em 0, temos de saber quais os valores de cada um dos ramos *up* e *down* que vão ligar ao momento 1. Assim, Su = 1200×1,2214 = 1466 e  $S_d$  = 1200×0,8187 = 982. Mas, por sua vez, no momento 1 também temos de decidir se iremos ou não adiar o investimento, pelo que cada um dos dois nós do momento 1 depende do valor dos ramos que vão ligar ao momento 2.

Chegou a altura de aplicarmos novamente a indução reversa: começamos por simular as decisões do final para o início, escolhendo o maior valor esperado entre diferir (esperar) ou investir.

#### **3.4.5 Opção de expansão**

A última opção que vamos estudar é a de expansão. Ocorre quando decidimos realizar um investimento por fases, por exemplo. Também neste caso o investimento já foi realizado no passado e pretendemos avaliar um segundo investimento. Existe uma opção de expansão quando podemos realizar um investimento adicional que terá como consequência um aumento dos *cash flows*.

#### **EXEMPLO 21.** As opções da Balanced Power: expansão

Após ter realizado o investimento já por nós conhecido, a Balanced Power coloca neste momento a hipótese de realizar um investimento suplementar de 400 mil, que terá como consequência um aumento em 35% dos *cash flows*. Há a hipótese de expandir dentro de um ou dentro de dois períodos.

Valerá a pena a realização deste segundo investimento, ou deve prosseguir tal como está?

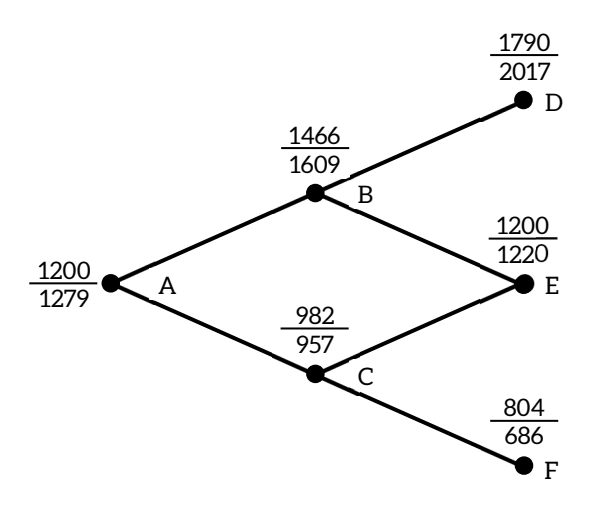

#### **Figura 3.13.** Árvore binomial para opção de expansão

As decisões a tomar em cada um dos nós são as seguintes.

#### **Nó D**

máx[1790 ; 1790×(1+35%) – 400] = 2017: expandir

dois: a abordagem pela variação da rendibilidade dos *cash flows* e a abordagem pela variação do valor atual.

Vamos revisitar o projeto de investimento da Salvatony por forma a utilizá-lo como exemplo destas duas abordagens, realizando processos de simulação multivariados dinâmicos.

**EXEMPLO 23.** Volatilidade dos *cash flows* da Salvatony

Como já sabemos, a nossa conhecida empresa Salvatony está a estudar a viabilidade de um projeto de investimento cujos *free cash flows* (sem valor residual), são os seguintes.

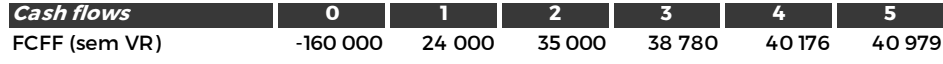

Qual a estimativa para a volatilidade dos *cash flows* a ser utilizada numa análise de opções reais?

#### **Método da variação dos** *cash flows*

Este método utiliza a variação dos *cash flows* de um ano para o outro, calculada de forma contínua, ou seja, calcula o logaritmo natural do quociente do *cash flow* do ano *i*+1 com o *cash flow* do ano *i*. 7 Evidentemente que devemos descartar os *cash flows* relativos ao investimento (incluindo o valor residual), mas deve incluir os investimentos em necessidades de fundo de maneio, pois só assim temos a totalidade dos fluxos de caixa.

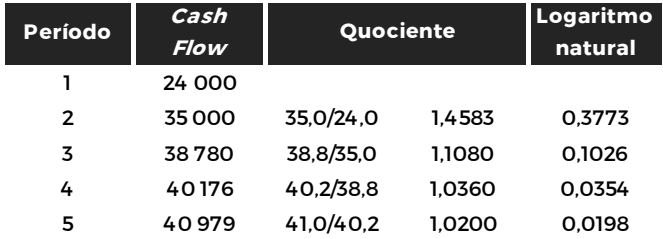

Temos quatro valores relativos à variação dos *cash flows*, pelo que o desvio padrão vai ser calculado com recurso à fórmula habitual.

 $^7\,$  A utilização da capitalização contínua justifica-se essencialmente porque facilita os cálculos e porque apesar de em períodos temporais curtos os resultados serem aproximadamente iguais, o mesmo não sucede para períodos mais extensos.

residual de liquidação, o VAL diminui de +1,343 milhões de euros para +738 mil, –110 mil, e 942 mil euros, respetivamente.

As podemos experimentar diferentes percentagens, ou até realizar uma viagem por um leque de percentagens (por exemplo, entre –25% e +25%) para observarmos como se comportam os indicadores de rendibilidade do projeto de investimento. Para as variáveis referidas e ainda para o preço de compra das matérias, o resultado desse exercício pode ser observado na figura seguinte.

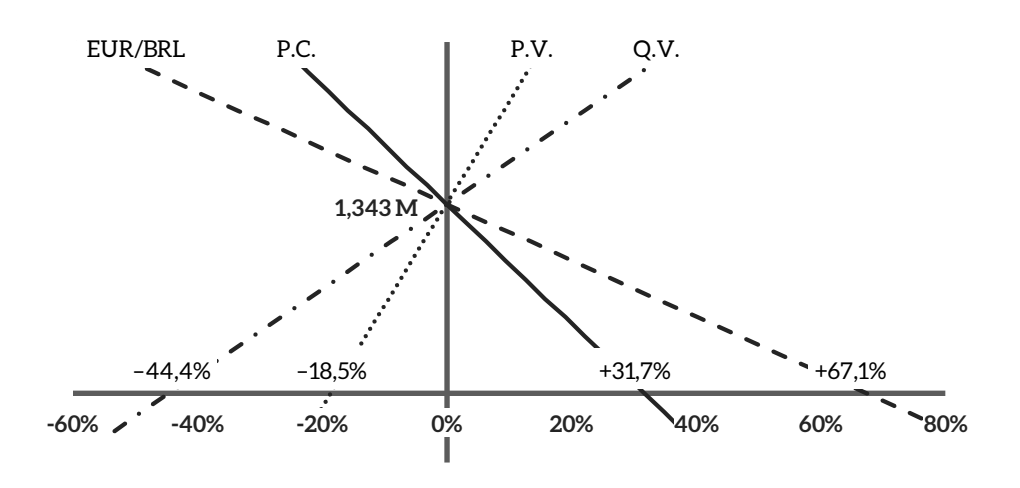

#### **Sensibilidade do VAL**

**Figura 4.2.** Sensibilidade do VAL face a quatro variáveis

Nesta figura, podemos ainda observar um outro indicador: o ponto crítico. Ou seja, ficamos a saber que é necessária a diminuição do preço de venda em 18,5% para que o VAL seja nulo; ou um aumento do preço de compra em 31,7%.

Uma alternativa para apresentação dos valores relacionados com a análise de sensibilidade, é a criação de uma tabela onde constam alguns valores relativos à alteração das variáveis consideradas.

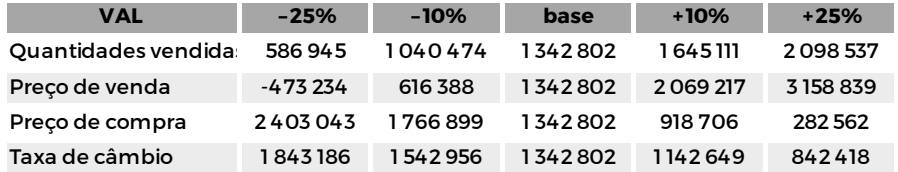

#### **Tabela 4.1.** Análise de sensibilidade do VAL da Boodhan

seguinte, já se estima uma perda de 5% no *cash flow*. Relembramos que a taxa de juro sem risco está estimada em 0,25% e o valor atual do projeto de investimento, calculado de forma convencional, é de 14 814 206, sendo o investimento de 7 715 000.

Os parâmetros estimados para a realização da análise de opções reais são os seguintes.

- $u = e^{\sigma \sqrt{\Delta t}} = e^{0.61884\sqrt{0.5}} = 1.549$
- $d = \frac{1}{u} = 0,646$
- $q = \frac{e^{r\Delta t} d}{u d} = \frac{e^{0.025 \times 0.5} 0.646}{1.549 0.646} = 39,4\%$
- 1–*q* = 60,6%

Vamos resolver esta questão com recurso às árvores binomiais (valores em milhares).

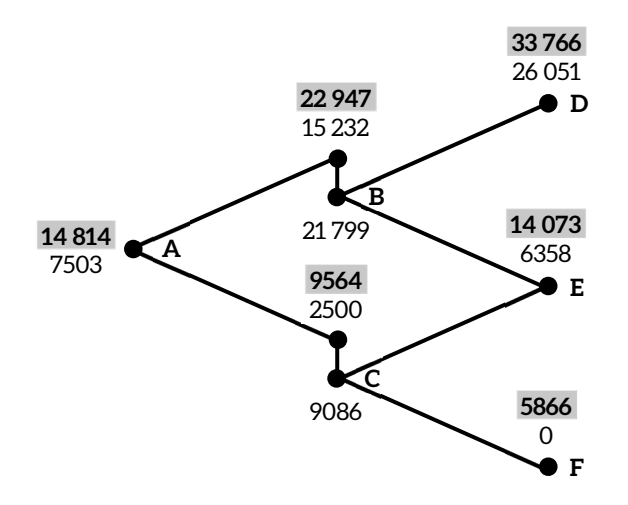

#### **Figura 4.3.** Árvore binomial para a Boodhan: opção de diferimento com perda de cash flow

O primeiro passo para resolver a árvore binomial consiste em atribuir valores de *Sx* aos nós. São esses os valores a negrito com fundo cinza.

- Por exemplo,  $S_0$  é o valor atual do projeto de investimento.
- Daqui se tira que *Su* = *S*0×*u* = 14 814 × 1,549 = 22 947.

## *TAMBÉM DISPONÍVEL O LIVRO DE CASOS PRÁTICOS*

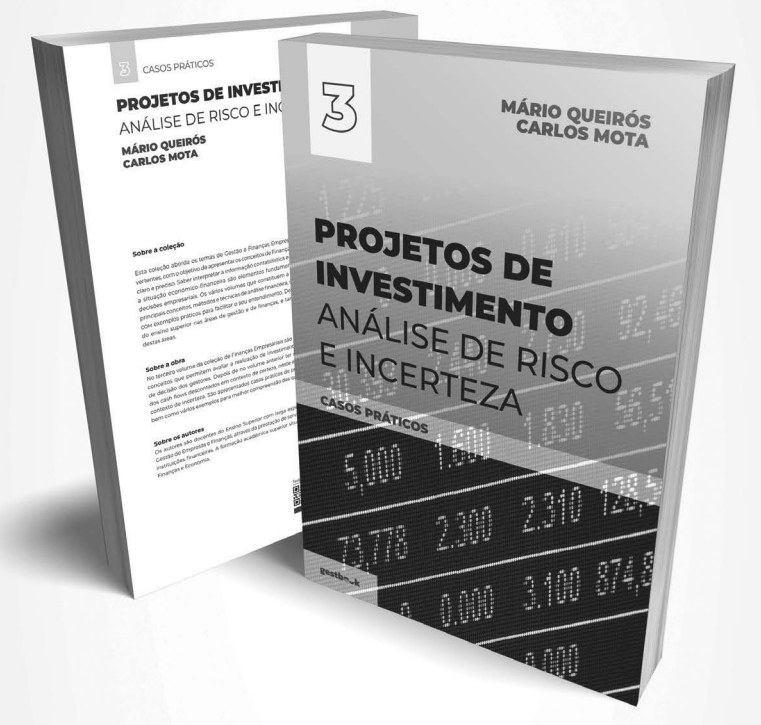

## PROJETOS DE INVESTIMENTO ANÁLISE DE RISCO E INCERTEZA – CASOS PRÁTICOS

CARLOS MOTA MÁRIO QUEIRÓS

gestbook

### PROJETOS DE INVESTIMENTO ANÁLISE DE RISCO E INCERTEZA MÁRIO QUEIRÓS CARLOS MOTA

#### **Sobre a coleção**

3

Esta coleção aborda os temas de Gestão e Finanças Empresariais em todas as suas vertentes, com o objetivo de apresentar os conceitos de Finanças Empresariais de modo claro e preciso. Saber interpretar a informação contabilística e diagnosticar/caraterizar a situação económico-financeira são elementos fundamentais para a tomada de decisões empresariais. Os vários volumes que constituem a coleção apresentam os principais conceitos, métodos e técnicas de análise financeira, sendo complementados com exemplos práticos para facilitar o seu entendimento. Destina-se aos estudantes do ensino superior nas áreas de gestão e de finanças, e também aos profissionais destas áreas.

#### **Sobre a obra**

No terceiro volume da coleção de Finanças Empresariais são abordados os principais conceitos que permitem avaliar a realização de investimentos, apoiando a tomada de decisão dos gestores. Depois de no volume anterior ter sido utilizado o método dos *cash flows* descontados em contexto de certeza, neste é abordada a análise em contexto de incerteza. São apresentados casos práticos de projetos de investimento, bem como vários exemplos para melhor compreensão das questões abordadas.

#### **Sobre os autores**

Os autores são docentes do ensino superior com larga experiência profissional em Gestão de Empresas e Finanças, através da prestação de serviços de consultoria e em instituições financeiras. A formação académica superior situa-se ao nível da Gestão, Finanças e Economia.

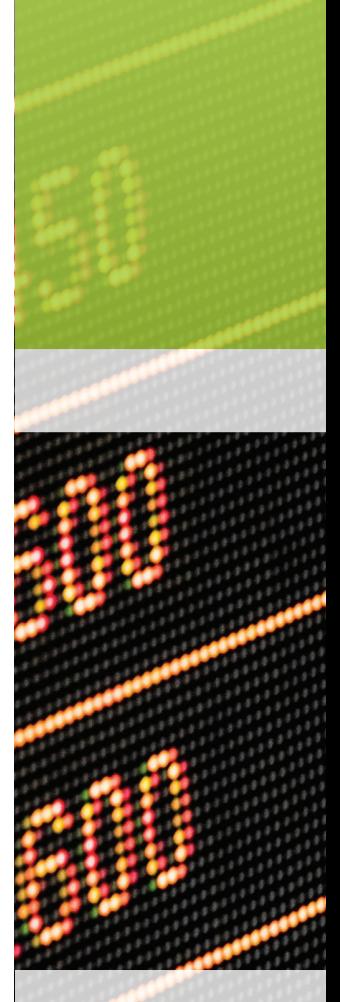

gestbook

Também disponível em formato papel

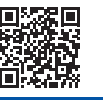

978-989-901-706-1

**ISBN E-Book**

www.**gestbook**.com.pt